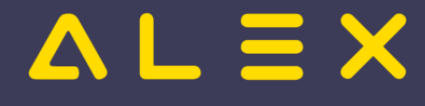

## Tooltip-Anzeige des Dienstes

## **Anzeige des Dienstes, der für den angezeigten Tag eingetragen ist**

- $\bullet$ Ab der Version 2021.02 wird im Tooltip jeden Tag angezeigt, welcher Dienst eingetragen ist.
- $\bullet$ Ab der Version 2021.10 ist diese Funktion auch im Jahresplan aktiviert.

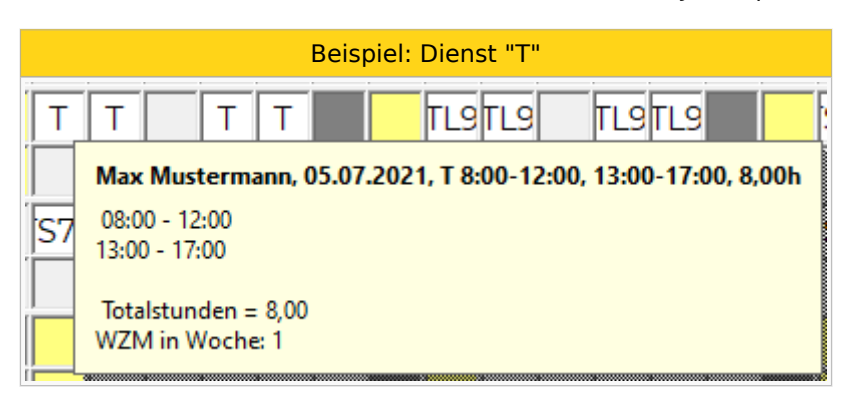